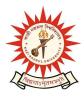

**KAZI NAZRUL UNIVERSITY** 

Office of the Controller of Examinations

Asansol – 713340 West Bengal, India

Ref No: KNU/CE/GD/2020/146

Date: 06-06-2020

------

## Online Backlog Grade Card of M.A, M.Sc, M.Com and Diploma Courses of Sem-II, 2017 Batch

Online Grade card for backlog students of M.A, M.Sc, M.Com and Diploma courses of Sem-II, 2017 batch under CBCS have been published.

Students may check their result online (360 View) and download their report card directly by going to "Self-Service portal of TCS-ion" and clicking on the following link: <u>https://www.tcsion.com/SelfServices</u>

Tabulation Report will be available to the Head's/Coordinator's ID in Report & Communication section of TCSiON portal. The name of the report is 'KNU\_TR'.

Mr.

Controller of Examinations Kazi Nazrul University

Copy to:

- 1. PG Heads/Coordinators, Kazi Nazrul University
- 2. Director of SMM, KNU
- 3. University Website
- 4. Guard file